### COMPANION RESOURCE TO

but I play one

AN educator's guide to site design by Laura A. Mikowychok

# **CHESIGNKIST IN NOT A**<br> **DESIGNKIST ISS**

# **TEXT COLOR**

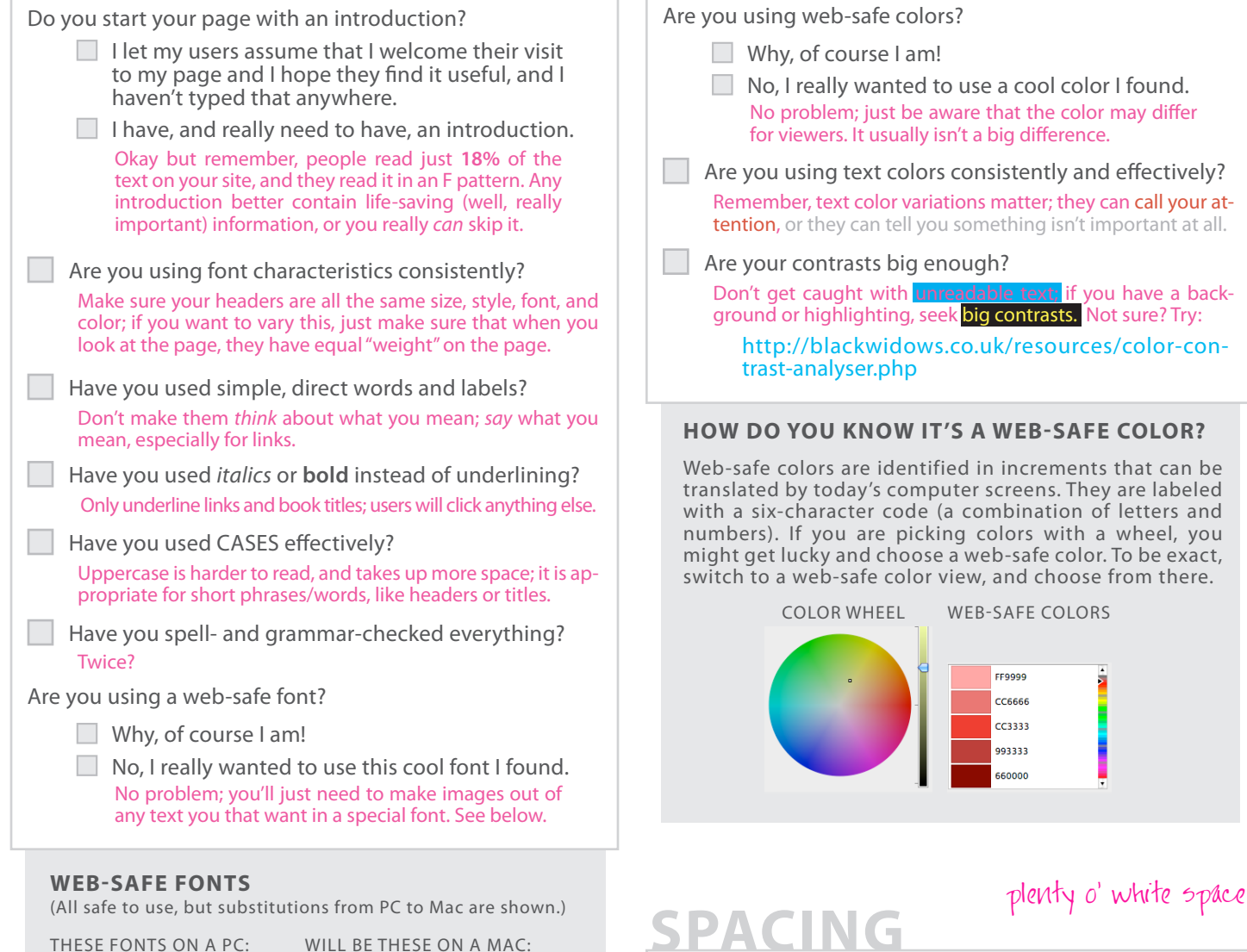

THESE FONTS ON A PC: WILL BE THESE ON A MAC: Arial Arial Arial Arial Comic Sans Comic Sans Courier New Courier New Georgia Georgia Impact Impact Lucida Sans Lucida Grande Tahoma Geneva Times New Roman Times Trebuchet Helvetica Verdana Verdana Webdings ( $\triangleright$  in  $\partial \bullet \blacktriangleright$   $\emptyset$   $\emptyset$   $\blacksquare$  ?) Webdings ( $\triangleright$  in  $\partial \bullet \blacktriangleright$   $\emptyset$   $\emptyset$   $\blacksquare$  ?)

Is your spacing consistent? Try adding "padding" to the cells of a table, or give some extra "return" lines under paragraphs of text.

Have you given your text all of the white space—that negative, empty space— that it needs to breathe?

### **MORE ABOUT WHITE SPACE**

Remember that white space is negative space; it doesn't have to be white. It is said to give a feeling of luxury; imagine the difference between the front page of a newspaper, and a full-page magazine ad.

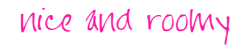

This document was made by Laura Mikowychok, but is not copyright Laura Mikowychok. In fact, she would love it if you shared this information with others! To get in touch with Laura, write to Imikowychok@gmail.com.

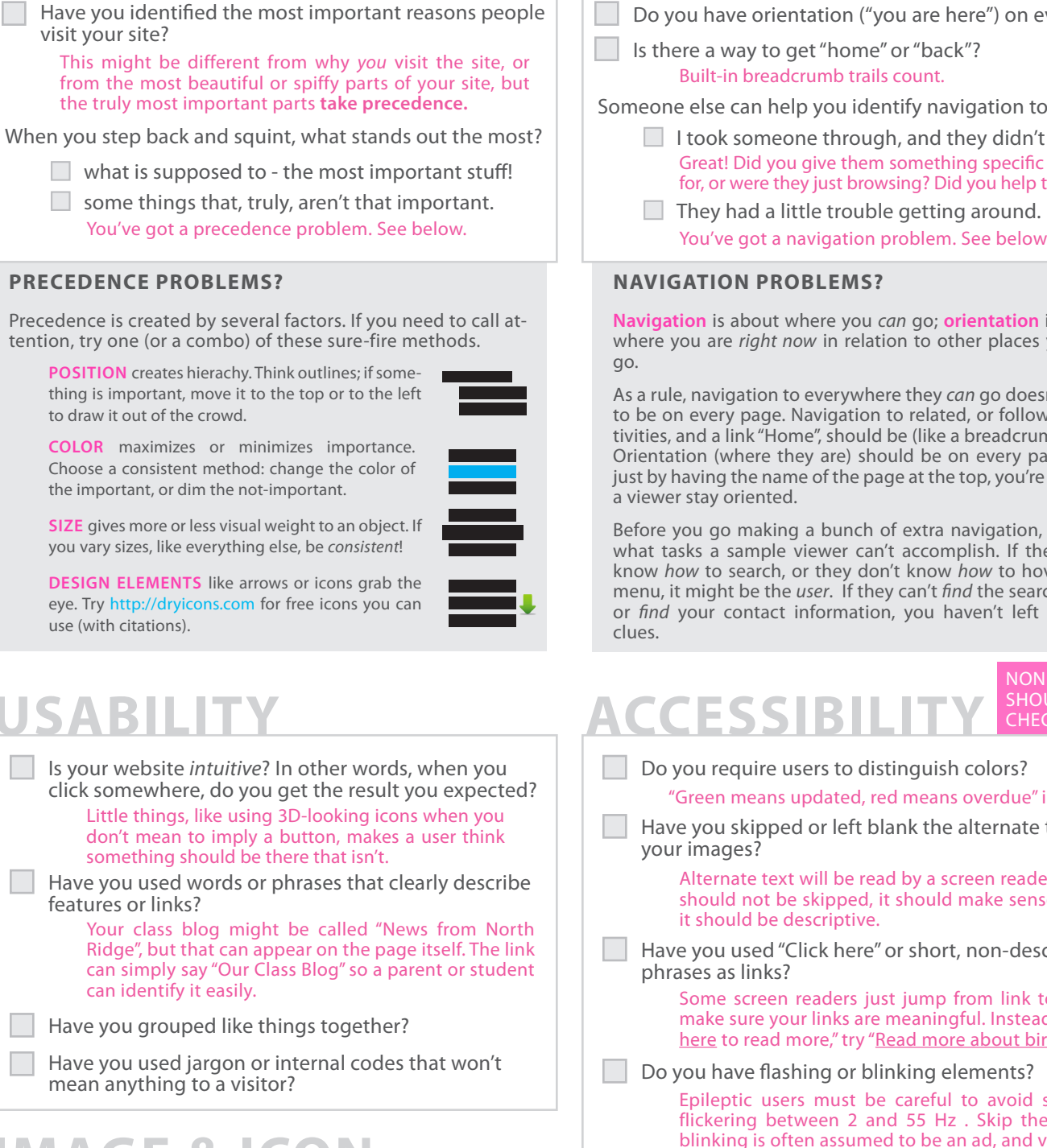

## **IMAGE & ICON**

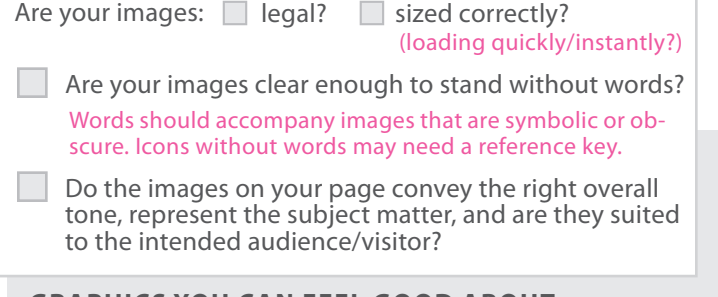

# **PRECEDENCE NAVIGATION**

- Do you have orientation ("you are here") on every page?
	- Is there a way to get "home" or "back"?

Someone else can help you identify navigation to add.

- $\Box$  I took someone through, and they didn't get lost! Great! Did you give them something specific to look for, or were they just browsing? Did you help them?
- You've got a navigation problem. See below.

### **NAVIGATION PROBLEMS?**

**Navigation** is about where you *can* go; **orientation** is about where you are *right now* in relation to other places you can go.

As a rule, navigation to everywhere they *can* go doesn't need to be on every page. Navigation to related, or follow-up, activities, and a link "Home", should be (like a breadcrumb trail). Orientation (where they are) should be on every page, too; just by having the name of the page at the top, you're helping a viewer stay oriented.

Before you go making a bunch of extra navigation, identify what tasks a sample viewer can't accomplish. If they don't know *how* to search, or they don't know *how* to hover on a menu, it might be the *user*. If they can't *find* the search page, or *find* your contact information, you haven't left enough clues.

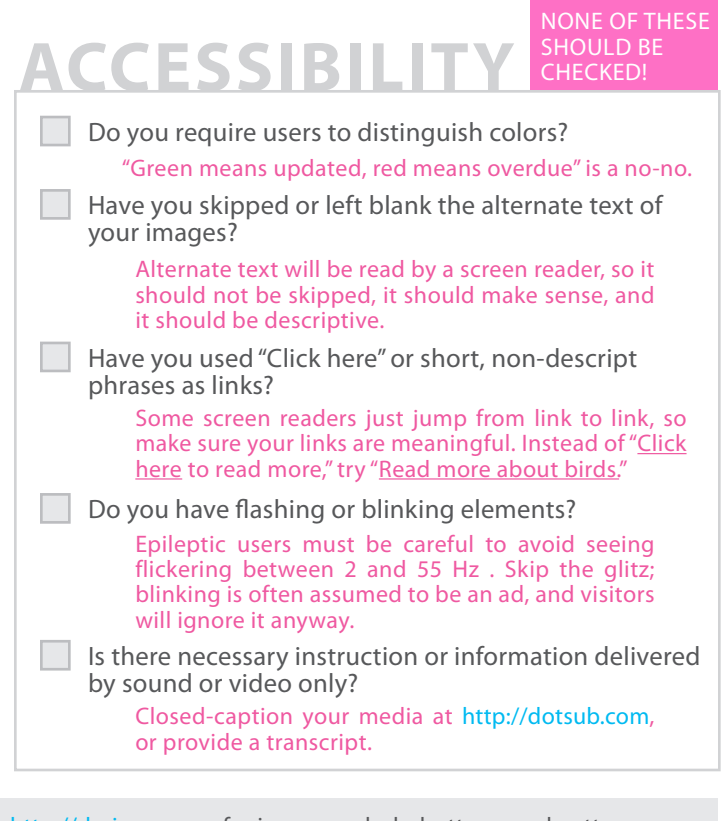

http://dryicons.com for icons, symbols, buttons, and patterns http://pics4learning.com for images, photos, and illustrations http://livebrush.com for a free, flexible drawing tool (download) http://gimp.org for a Photoshop alternative (free download) http://pixlr.com for a Photoshop alternative (free, web-based)

**GRAPHICS YOU CAN FEEL GOOD ABOUT > > > >**

This document was made by Laura Mikowychok, but is not copyright Laura Mikowychok. In fact, she would love it if you shared this information with others! To get in touch with Laura, write to Imikowychok@gmail.com.